### **Dmitriy Zatulovskiy**

Front End Developer, UI/UX Designer, HTML Layout maker

- s grafsoul
- @GrafSoul
- 🄰 @GrafSoul

in Linkedin/DZ

- github.com/GrafSoul
- grafsoul.github.io
- ⇔ CodePen/NetWorkRoom
- **⊗** CodePen/Xgarf

(S) JSFiddle/ NetWorkRoom

#### **EDUCATION Junior Engineer**

**Tashkent Radio Engineering** Technical School 1987 - 1990 **UX Developer** 

GeekBrains 2018

**Front End Developer** Udacity

2020

#### **LANGUAGES**

Russian (Native) English (Professional)

## **INTERESTS**

Programming

Visual Arts Reading books

Music

Movies, Serials

Bicycling

# CAREER PROFILE

My name is Dmitriy Zatulovskiy. I was born in 1972, and I am 48 years old. I started my professional career in 1996. I was designing and implementing computer networks for several years. Since 1999, I was worked in the field of print design and advertising, for almost 12 years. In the last place, I was held the position of art director. For the last 9 years, I have been engaged in web development, as a designer, HTML and CSS coder and JavaScript programmer. I work as a freelancer.

# WEB APPS PROJECTS

Below is a list of web apps I've made in the last three years.

**VID.OK** - Simple example of using WebRTC technology to create a video chat.

**PAINT.OK** - Example of an app for drawing and communicating together.

READ.OK - Simple app for speech synthesis using React.js and Speech Synthesis API. **DICT.OK** - Simple app for Speech to Text using React.js and Web Speech API.

**SAY.OK** - Example of building a Chat using React.js and Socket.io.

**IntoPoint** - Application for storing links to sites, notes, code, and viewing news.

# Below is a list of Windows desktop apps I've made in the last three years.

WINDOWS DESKTOP APPS PROJECTS

**Radion** - Applications for listening to the broadcast of radio stations.

**Reco** - Video and audio recording application.

WrappS - Shell for using various audio and video services.

**Voice Clock** - Voice clock app for voice notification of the current time. **Talker** - Applications for reading text with a voice engine.

**Tempus** - A simple application to work with time.

**CHROME APPS PROJECTS** 

# **Dictantor** - App for converting voice to text.

**SKILLS & PROFICIENCY** 

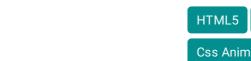

HTML5 and CSS3

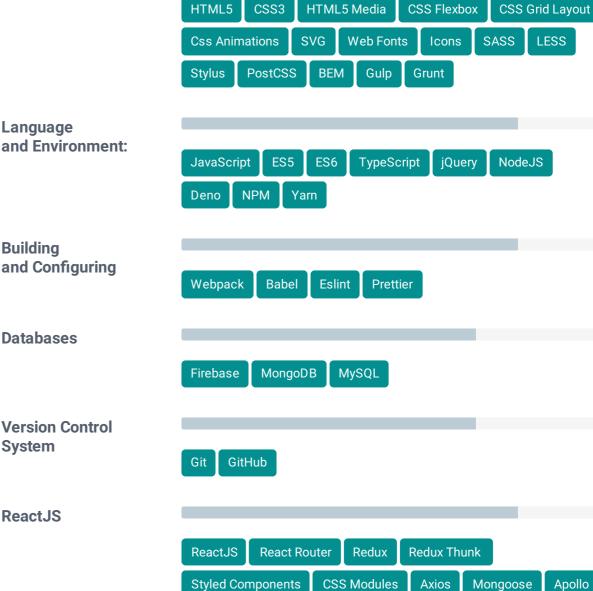

WebSockets and WebRTC WebSockets Socket.IO WebRTC

**Express** 

**Vue Router** 

GraphQL

**VueJS** 

NextJS

Vuex

GatsbyJS

**Vue SSR** 

**NuxtJS** 

2011 - Present time

2010 - 2011

2007 - 2010

2007

1999 - 2008

**Android Studio** Ехро **React Native React Navigation ElectronJS Testing** and Debugging Postman Chrome DevTools React DevTools Jasmine Jest Redux DevTools Apollo Client DevTools Vue.js devtools

Freelancer I design interfaces for web services, design corporate websites, landing pages for services and

EXPERIENCES

Front End Developer,

HTML Layout maker

UI/UX Designer,

**VueJS** 

Desktop and Mobile

Designer "SM-Alliance", Tashkent

as the design of stores. I was preparing for the printing of advertising layouts for printing in the media, as well as outdoor advertising placed on advertising structures in the city. I was engaged

**Art director** 2009 "DiPLUS", Tashkent The main responsibilities were the development of a new design of the newspaper and its implementation, layout design, design of articles, preparation of photos and illustrations for

Art director 2008 - 2009 "Career Press", Tashkent

I worked in the magazine "Careerist" as an art director. The main responsibilities were the development and implementation of the main concept of the magazine, layout design, design of articles, preparation of photos and illustrations for printing in offset printing, work with printing houses, print quality control, organization of work with the magazine's photographers, providing technical support for the publication. I was responsible for all the technical and artistic processes inside the magazine's editorial office.

I have carried out orders for the development of website design, as well as corporate identity for

"BAS Programme (EBRD)", Tashkent I was performed the design and layout of the project's mailing for e-mail, as well as the design and

"LIS International Design.", Irvin, USA

Web Designer

Designer

layout of monthly reports. Designer 2002 - 2005 "NCI Projects Inc.", Tashkent

I was worked on the creation of a corporate website and its support and promotion (banners, screensavers, wallpapers). I also did office design work (booklets, folders, pens, notepads). I

participated in the development of an electronic textbook on the Russian language (junior classes) for the Ministry of Public Education of Uzbekistan. He was engaged in the development

of the corporate identity of the company "Soft Engineer" (Kazakhstan.). Designer and Flash Maker 2003 "MFD-InfoCenter.", Moscow

Designer and Art director Center for Economic Research. (UNDP project "Social and Economic Development of Uzbekistan"), Tashkent

I worked in the magazine "Economic Review", published by the Center, headed the department of publications, also performing work on layout, design, production of advertising original layouts, retouching and preparing photos for printing. I was responsible for all the technical and artistic

**Engineer and Project manager** 1996 - 1998 000 "Olsoft", Tashkent I worked as a project manager in the field of computer network technologies, and also led a group engaged in the development of web sites and the production of advertising original layouts for

#### **CERTIFICATES List of certificates**

# **Udacity**

- 2.) Certificate Nanodegree Program Android Development Track.
- 4.) Certificate Nanodegree Program Full Stack Development Track.
- 3.) Certificate Nanodegree Program Front End Development Track.
- 1.) Certificate Design the user interface . UI/UX.

#### Performed work on the promotion of LG and AOC products on the market. As a designer, I worked on the development of advertising campaigns, signage, stands for retail outlets, as well in the production of flash banners to inform about promotions and new products via the Internet.

printing in offset printing, work with printing houses, print quality control, organization of work with photographers, providing technical support. I was responsible for all the technical and

artistic processes inside the newspaper's editorial office.

products, and online stores. I create SPA applications on ReactJS and VueJS.

various companies that are clients of LIS International Design.

worked on the design of the advertising platform at the Kitel 2002 exhibition (in Kazakhstan),

I carried out orders for the production of banners for online advertising campaigns. Developed and prepared to print the elements of the office design.

the company's clients.

processes inside the magazine's editorial office.

1.) Certificate Nanodegree Program - Front End Web Developer.

**GeekBrains** 

2.) Certificate - Website development on your own-intensive Web Development Training. Creating a personal website.

© 2021 | Dmitriy Zatulovskiy

3.) Certificate - Intensive Introduction to Programming. Online course. Certificate - Fundamentals of database.